# **ECE - matériel révision**

 **La biologie des plantes** 

**Activité 01 :** la morphologie des plantes **Activité 02 :** l'appareil végétatif et la nutrition des plantes **Activité 03 :** l'appareil végétatif et la défense des plantes Activité 04 l'organisation des fleurs **Activité 05 :** de la fleur aux graines **Activité 06 & 06' :** les plantes domestiquées

Microscope : racine + poils absorbants (iris), nodosité (luzerne), tige (renoncule), feuille (oyat), feuille avec stomates, poil urticant Loupe binoculaire : fleurs, fruits, graines Logiciel : mesurim (surface) Dissection fleurs Coloration tissus végétaux Test biochimique de mise en évidence de substances (ions, glucide, protéine, …)

 **Génétique, évolution et environnement** 

**Activité 01 :** la méiose et la fécondation **Activité 02 :** le brassage génétique **Activité 03 :** modification du caryotype **Activité 04 :** modification du génome **Activité 05 :** variation de l'expression des gènes **Activité 06 :** modification épigénétique **Activité 07 :** principe de l'évolution **Activité 08 :** notion d'espèces **Activité 09 :** spéciation

Microscope + cam : anthère + méiose (lys), thalle (lichens), lame drosophile antennapedia Loupe binoculaire : plaques drosophile brassage génétique Logiciel: mesurim (comptage), anagène, rastop, word, en ligne «http://www.ac-nice.fr/svt/productions/freeware/derive/index.htm»

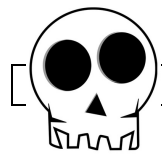

 **L'évolution et l'homme** 

**Activité 01 :** les primates **Activité 02 :** étude comparée de l'homme et du chimpanzé **Activité 03 :** l'émergence de la lignée humaine **Activité 04 :** étude de la lignée humaine

Logiciel : phylogène, mesurim (angle, distance) Crane lignée humaine + pied à coulisse

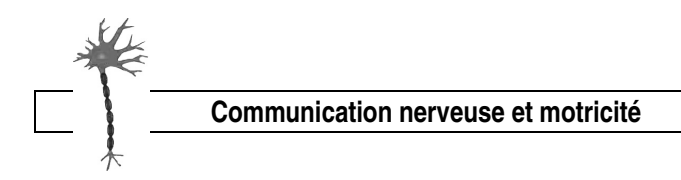

**Activité 01 :** étude du réflexe myotatique Activité 02 étude de l'arc réflexe **Activité 03 :** les acteurs de l'arc réflexe **Activité 04 :** nature et propagation du message nerveux **Activité 05 :** la motricité volontaire **Activité 06 :** la plasticité cérébrale

Microscope + cam : muscle, nerf, moelle épinière, neurone (cellules nerveuses dissociées) Logiciel : rastop, nerf, somspat, somtemp, word ExAO (électromyographie et réflexe myotatique) Dissection : cuisse de grenouille

 **L'immunité** 

**Activité 01 :** la réaction d'inflammation **Activité 02 :** l'immunité adaptative **Activité 03 :** le phénotype immunitaire au cours de la vie

Logiciel : rastop Expérience : Outcherlony ou Elisa

 **La géologie des continents** 

**Activité 01 :** des caractéristiques de l'écorce continentale

**Activité 02 :** la lithosphère en équilibre sur l'asthénosphère

**Activité 03 :** la formation d'une chaîne de montagne

Activité 04 : la production de l'écorce continentale

**Activité 05 :** la disparition des reliefs

**Activité 06 :** cycle de la matière

Roches : péridotite, granite, diorite, gabbro, rhyolite, andésite, basalte, obsidienne,

 gneiss, métagabbro à hornblende (amphibole), métagabbro à glaucophane (amphibole), éclogite, craie, grès, sable, granite altéré.

Microscope polarisant + cam : péridotite, granite, diorite, gabbro, rhyolite, andésite, basalte, métagabbro, calcaire Logiciel : mesurim (surface, pourcentage), excel, sismolog,

Expérience densité (éprouvette et balance)

Fiche de reconnaissance des minéraux

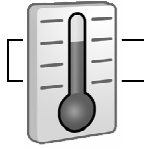

 **Géothermie** 

**Activité 01 :** conduction et convection

**Microscope :**  Régler un microscope Utiliser un filtre polarisateur Réaliser un croquis ou schéma Effectuer une capture d'image

**Loupe binoculaire :**  Régler une loupe binoculaire Réaliser un croquis ou schéma Dénombrer des éléments

**Logiciel Word :**  Insérer et légender une image

**Logiciel Excel :**  Construire un tableau Réaliser un graphique

**Logiciel Mesurim :**  Mesurer une surface, un angle, une distance Compter des éléments Calculer un pourcentage

## **Logiciel Anagène :**

Comparer des séquences d'acide nucléiques ou d'acides aminés. Identifier des gènes homologues Repérer des mutations

**Logiciel Rastop :** 

Observer et comparer des molécules en 3D Repérer ou mettre en évidence des complémentarités possibles

**Logiciel Sismolog :** 

Observer le contour des limites des plaques tectoniques. Identifier les caractéristiques des zones de dorsale, de subduction océanique, de subduction continentale

**Logiciel Phylogene :** 

Etablir des liens de parenté par la construction d'un arbre phylogénétique

## **Logiciel Somtemp et Somspat :**

Définir la notion d'intégration au niveau du système nerveux (synapses)

## **Logiciel « modélisation de la dérive génétique »**

Comprendre la notion de dérive génétique dans le cadre de l'évolution

#### **Fiche minéraux :**

Reconnaître un minéral à l'aide de ses caractéristiques (couleur, forme, angle d'extinction,...)

#### **Protocole expérimental :**

Réaliser une coupe et une coloration d'un tissu végétal Disséquer une fleur et réaliser le diagramme floral Disséquer un nerf de grenouille et réaliser un croquis Mettre en évidence la présence d'une substance par un test biochimique caractéristique Enregistrer un réflexe achilléen avec ExAO Réaliser un test d'Outcherlony Utiliser un pied à coulisse pour des mesures sur un crâne **ETC…**